## 第 2 回 レポート課題

■課題: インターネット上にある Web サーバとクライアント (Web ブラウザ)とのあいだの通信のようすと、途中にあるルータの状 態を記述すること.

◆ネットワークはすくなくとも 2 台のルータをふくむ.

- ◆ ネットワークの構造 (サブネットをふくむ) をきめ, IP アドレスをつける.
- ◆IP 通信: ルーティング・テーブルの内容をきめ, IP 通信のようすを記述す る (スタティック・ルーティングとかんがえてよい).

◆TCP 通信: コネクション確立とデータ通信のようすを記述する.

●ルータは TCP ヘッダをみないので, サーバ - クライアント だけの シーケンスと, Ether-IP-TCP の関係だけを記述すればよい.

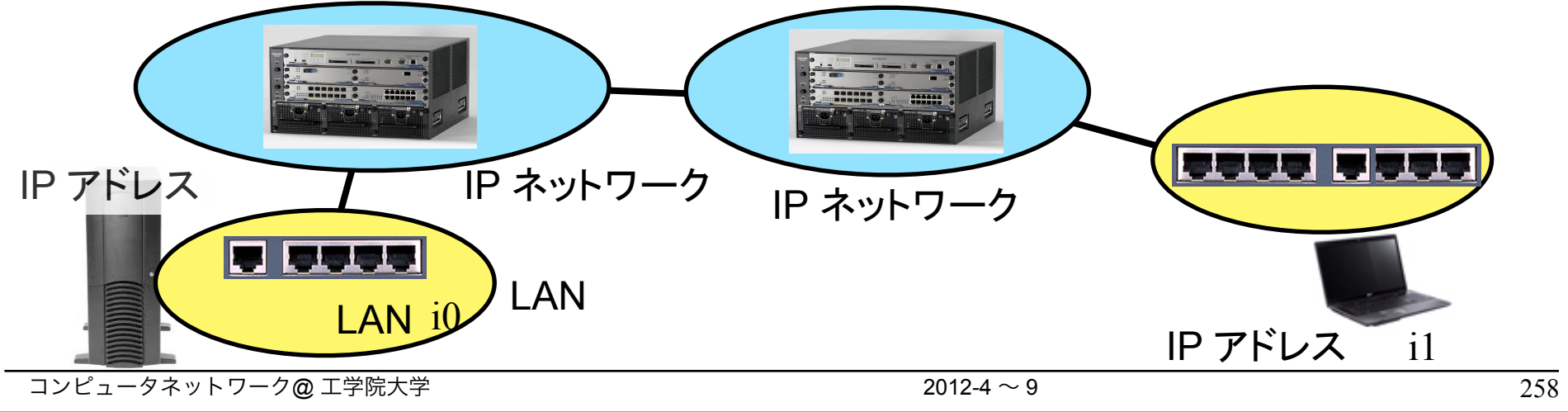

コンピュータネットワーク@ 工学院大学 2012-4 ~ 9 第 2 回 レポート課題 (つづき) ■条件 ◆3個のサブネットのアドレスはつぎのなかからランダムにきめる (サイコロ,くじ引き,あみだくじなどできめる). 10.0.0.0/8, 172.16.0.0/16, 172.17.0.0/16, 192.168.1.0/24, 192.168.2.0/24, 192.168.3.0/24 ◆どのようにかんがえて答案を記述したかを 10 行程度にまとめる (箇条書きにするのがよい). ■ 提出方法など ◆紙で (レポート用紙等に書いて / A4 上質紙に印刷して) 提出するのが基 本.しかし、理由があればメール等で電子的に提出することも可. ◆ 期限: 7 月 7 日 (土) (当日提出できなければ, 事前に 教務課にまたは メール等で提出すること. 22 日以降に提出しても得点はあたえない) ■採点方法 ◆15 点満点 ◆まちがいがなければ 15 点, まちがい 1 回ごとに基本的に -1 点. ◆工夫がある答案には最大 3 点加算 (3 個まちがいがあっても満点になりうる). 259

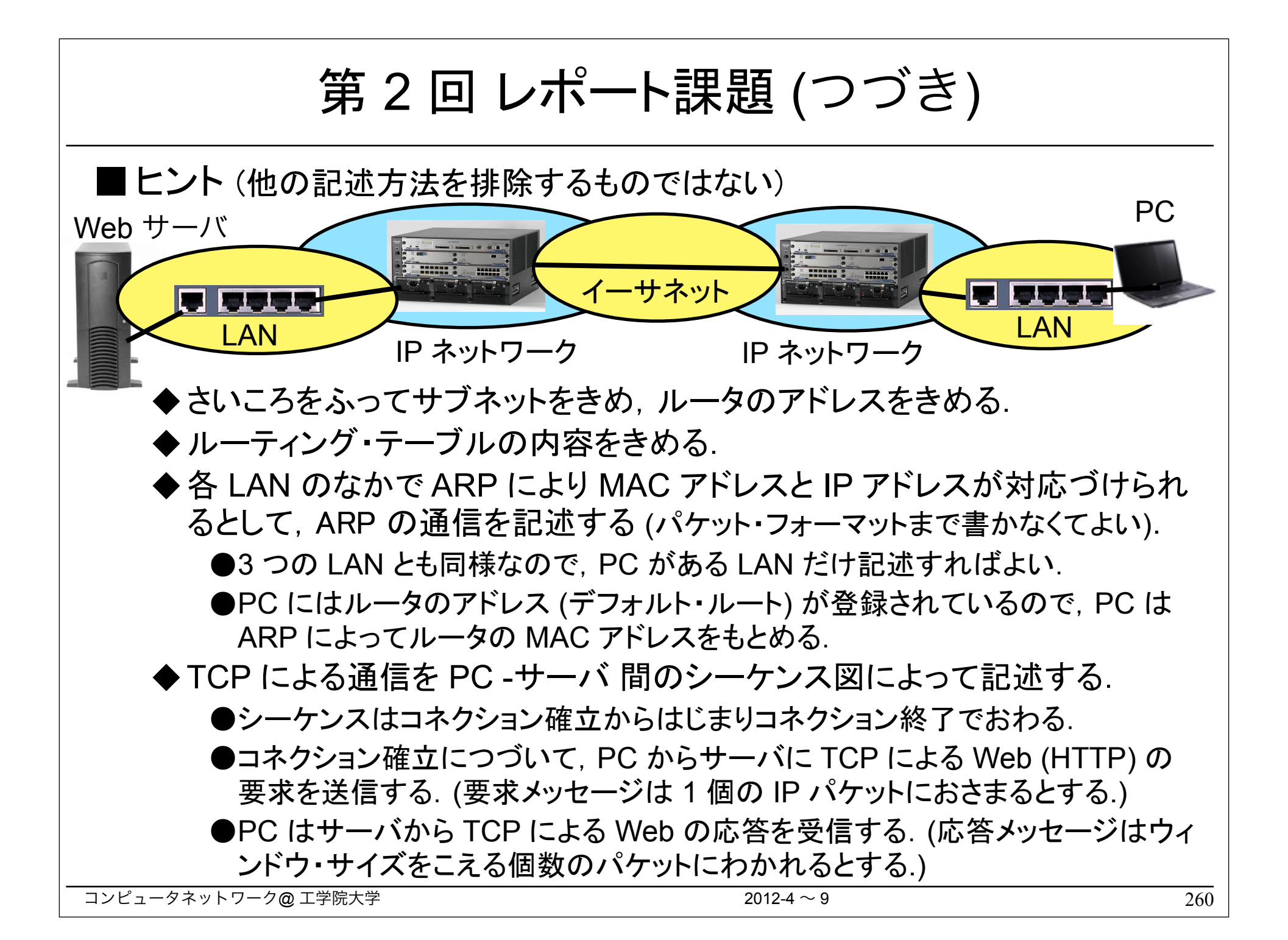